# TAD: Tipo Abstrato de Dados (parte 2)

### SCE-202 – Algoritmos e Estruturas de Dados I

- **El Programa em C pode ser dividido em vários arquivos** 
	- Arquivos **fonte** com extensão **.c**
		- Denominados de módulos
	- Cada módulo deve ser compilado separadamente
		- Para tanto, usa-se um **compilador**
		- Resultado: **arquivos objeto** não executáveis
			- Arquivos em linguagem de máquina com extensão **.o** ou **.obj**
		- Arquivos objeto devem ser juntados em um **executável**
			- Para tanto, usa-se um *ligador* ou **link-editor**
			- Resultado: um único arquivo em linguagem de máquina
				- Usualmente com extensão **.exe**

- **Módulos são muito úteis para construir bibliotecas de funções inter**relacionadas. Por exemplo:
	- Módulos de funções matemáticas
	- Módulos de funções para manipulação de strings
	- etc
	- Em C, é preciso listar no início de cada módulo aquelas funções de outros módulos que serão utilizadas:
		- Isso é feito através de uma lista denominada **cabeçalho**
		- **Exemplo**: considere um arquivo STR.c contendo funções para manipulação de strings, dentre elas:
			- **int** comprimento (**char**\* strg)
			- **void** copia (**char**\* dest, **char**\* orig)
			- **void** concatena (**char**\* dest, **char**\* orig)

■ Exemplo (cont): Qualquer módulo que utilizar essas funções deverá incluir no início o cabeçalho das mesmas, como abaixo.

```
/* Programa Exemplo.c */
#include <stdio.h>
int comprimento (char* str);
void copia (char* dest, char* orig);
void concatena (char* dest, char* orig);
int main (void) {
       char str[101], str1[51], str2[51];
       printf("Entre com uma seqüência de caracteres: ");
       scanf(" %50s[^\n]", str1);
       printf("Entre com outra seqüência de caracteres: ");
       scanf(" %50s[^\n]", str2);
       copia(str, str1); concatena(str, str2);
       printf("Comprimento total: %d\n",comprimento(str));
       return 0; }
```
#### **Exemplo** (cont):

- A partir desses dois fontes (Exemplo.c e STR.c), podemos gerar um executável compilando cada um separadamente e depois ligando-os
- Por exemplo, com o compilador Gnu C (gcc) utilizaríamos a seguinte seqüência de comandos para gerar o arquivo executável Teste.exe:

```
> gcc –c STR.c
```

```
> gcc –c Exemplo.c
```
**> gcc –o Teste.exe STR.o Exemplo.o**

#### **Questão:**

■ E preciso inserir manualmente e individualmente todos os cabeçalhos de todas as funções usadas por um módulo?

■ E se forem muitas e de diferentes módulos?

### **Solução**

- **Arquivo de cabeçalhos** associado a cada módulo, com:
	- cabeçalhos das funções oferecidas pelo módulo e,
	- eventualmente, os tipos de dados que ele **exporta**
		- **typedefs, structs, etc.**
- Segue o mesmo nome do módulo ao qual está associado
	- porém com a extensão **.h**
- Exemplo:
	- Arquivo STR.h para o módulo STR.c do exemplo anterior

```
/* Arquivo STR.h */
/* Função comprimento:
   Retorna o no. de caracteres da string str */
int comprimento (char* str);
/* Função copia:
   Copia a string orig para a string dest */
void copia (char* dest, char* orig);
/* Função concatena:
   Concatena a string orig na string dest */
void concatena (char* dest, char* orig);
```
O programa Exemplo.c pode então ser rescrito como:

```
/* Programa Exemplo.c */
#include <stdio.h> /* Módulo da Biblioteca C Padrão */
#include "STR.h" /* Módulo Próprio */
int main (void) {
       char str[101], str1[51], str2[51];
       printf("Entre com uma seqüência de caracteres: ");
       scanf(" %50s[^\n]", str1);
       printf("Entre com outra seqüência de caracteres: ");
       scanf(" %50s[^\n]", str2);
       copia(str, str1); concatena(str, str2);
       printf("Comprimento total: %d\n",comprimento(str));
       return 0; }
```
Nota: O uso dos delimitadores < > e " " indica onde o compilador deve procurar os arquivos de cabeçalho, na biblioteca interna  $\langle \langle \rangle$  ou no diretório indicado (" " – *default* se ausente).

## TADs em C

■ Módulos podem ser usados para definir um novo tipo de dado e o conjunto de operações para manipular dados desse tipo:

Tipo Abstrato de Dados (TAD)

■ Definindo um tipo *abstrato*, pode-se "esconder" a implementação

- Quem usa o tipo abstrato precisa apenas conhecer a funcionalidade que ele implementa, não a forma como ele é implementado
- Facilita manutenção e re-uso de códigos, entre outras vantagens

```
/* TAD: Matriz m por n (m e n >= 1) */
struct matriz { 
        int lin;
        int col;
        float* v;
}; 
/* Tipo Exportado */
typedef struct matriz Matriz; 
/* Funções Exportadas */
\frac{1}{x} Função cria - Aloca e retorna matriz m por n */
Matriz* cria (int m, int n);
\frac{1}{x} Função libera - Libera a memória de uma matriz */
void libera (Matriz* mat);
```
**Arquivo matriz.h**

 $\frac{1}{4}$  Contrinua...  $\frac{1}{4}$ 

```
/* Continuação... */
```

```
\frac{1}{2} Função acessa - Retorna o valor do elemento [i][j] */
```

```
float acessa (Matriz* mat, int i, int j);
```

```
/* Função atribui - Atribui valor ao elemento [i][j] */
```

```
void atribui (Matriz* mat, int i, int j, float v);
```

```
\frac{1}{x} Função linhas - Retorna o no. de linhas da matriz */
```

```
int linhas (Matriz* mat);
```

```
\frac{1}{x} Função colunas - Retorna o no. de colunas da matriz */
int colunas (Matriz* mat);
```
#### **Arquivo matriz.h**

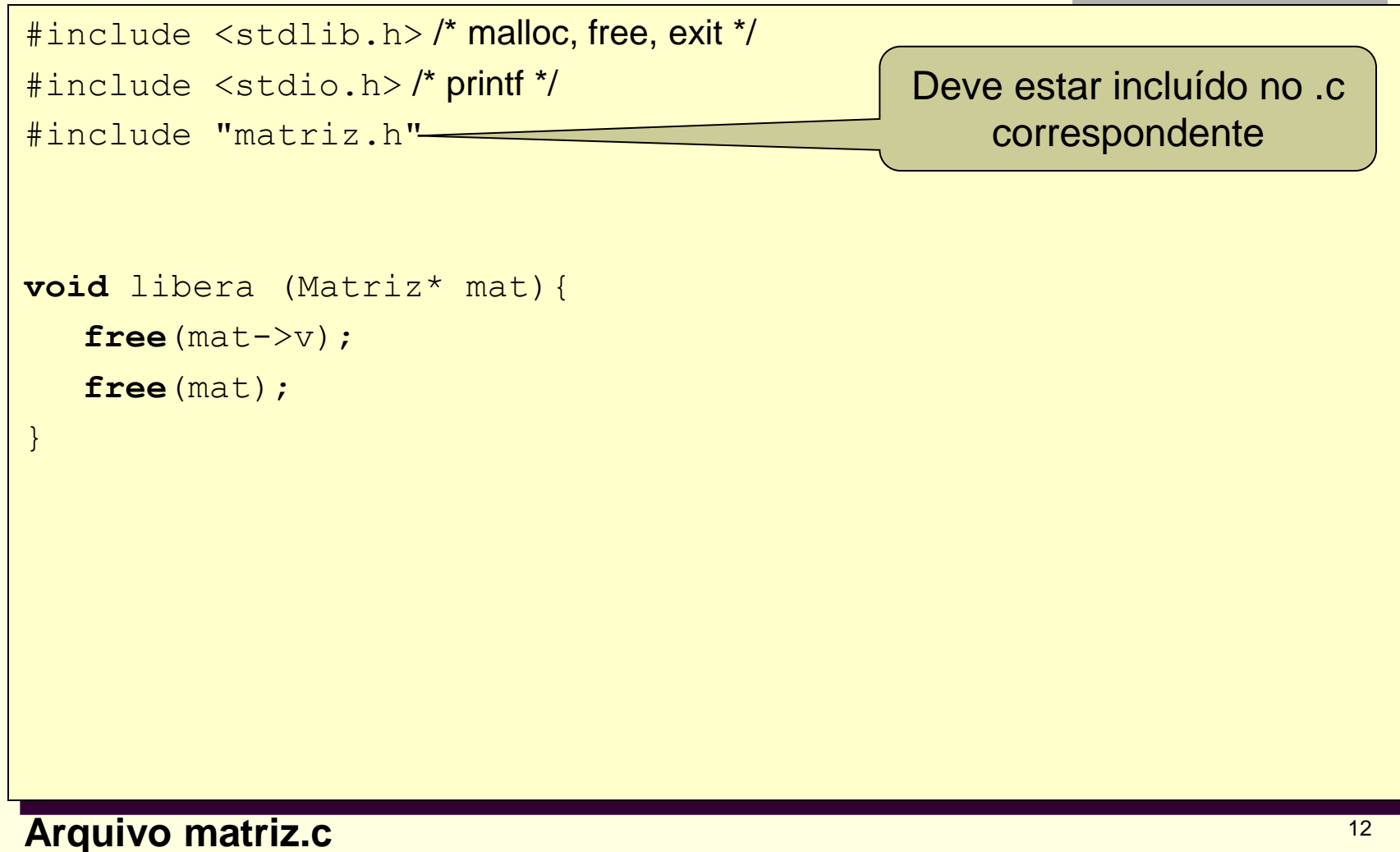

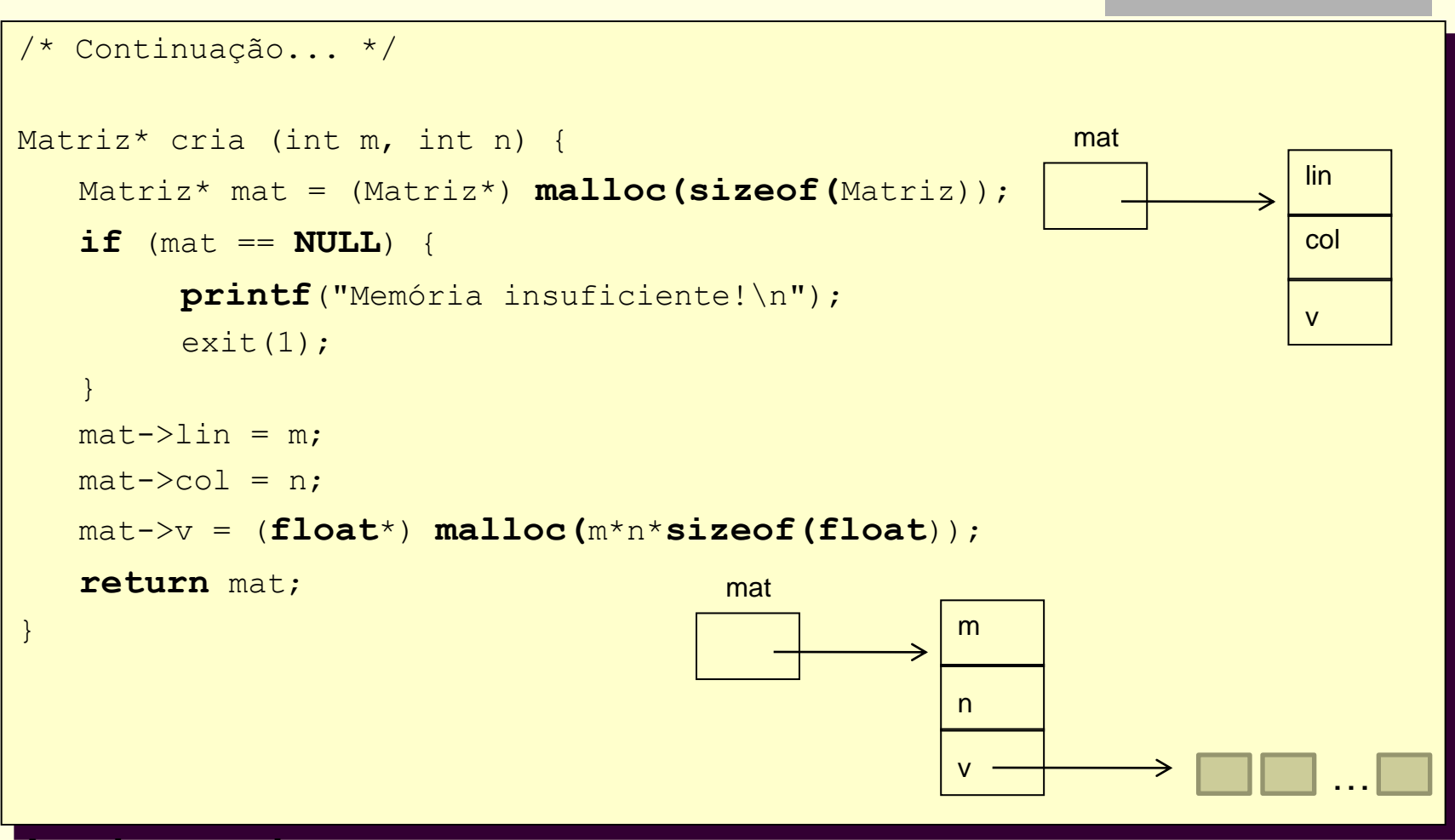

#### **Arquivo matriz.c**

```
/* Continuação... */
float acessa (Matriz* mat, int i, int j) {
   int k; /* índice do elemento no vetor – armazenamento por linha*/
   if (i<1 || i>=mat->lin || j<1 || j>=mat->col) {
        printf("Acesso inválido!\n");
        exit(1);
   }
   k = (i-1) *mat->col + j - 1;
   return mat->v[k];
}
int linhas (Matriz* mat) {
   return mat->lin;
}
```
**Arquivo matriz.c**

```
/* Continuação... */
void atribui (Matriz* mat, int i, int j, float v) {
   int k; /* índice do elemento no vetor */
   if (i<1 || i>=mat->lin || j<1 || j>=mat->col) {
        printf("Atribuição inválida!\n");
         exit(1);
   }
   k = (i-1) *mat->col + j -1;
   \text{mat->v[k]} = \text{v};}
int colunas (Matriz* mat) {
   return mat->col;
}
```
**Arquivo matriz.c**

## Programa cliente – que usa o TAD

```
#include <stdio.h>
#include <stdlib.h>
#include "matriz.h"
```

```
int main(int argc, char *argv[])
```
float a,b,c,d; Matriz \*M;

 $\mathcal{L}_{\mathcal{L}}$ 

```
// criação de uma matriz 
M = \text{cria}(5,5);
```

```
// inserção de valores na matriz
atribui(M,1,2,40);
atribui(M,2,3,3);
atribui(M,3,5,15);
atribui(M,5,1,21);
```
## Programa cliente – que usa o TAD

```
/* Continuação... */
```

```
// verificando se a inserção foi feita corretamente
 a = \arccos a(M, 1, 2);b = \arccos a(M, 2, 3);c = \arccos{a(M,3,5)};
 d = \arccos a(M, 5, 1);
```
printf ("M[1][2]: %4.2f \n", a); printf ("M[2][3]: %4.2f \n", b); printf ("M[3][5]: %4.2f \n", c); printf ("M[5][1]: %4.2f \n", d);

```
system("PAUSE");
return 0;
```
}

## Retomando o exemplo do TAD Racionais:

```
/* Racionais.h: Interface de TAD Números Racionais */
/* Tipo Exportado */
struct Rac{
        int Num, Den};
Typedef struct Rac Racional;
/* Funções Exportadas */
Racional Cria(int N, int D);
/* Cria um número racional a partir de dois inteiros, 
  sendo o segundo não nulo */
                                      \frac{1}{x} continua ... \frac{x}{x}
```
**Arquivo Racionais.h**

```
\frac{1}{2} ... continua \frac{*}{2}
```
Racional Soma(Racional R1, Racional R2);

```
/* Soma dois números racionais R1 e R2 e retorna o 
 resultado */
```

```
Racional Multiplica(Racional R1, Racional R2);
/* Multiplica dois números racionais R1 e R2 e 
  retorna o resultado */
```

```
int TestaIgualdade(Racional R1, Racional R2);
/* Verifica se 2 números racionais R1 e R2 possuem 
  numeradores e denominadores iguais. Retorna 1 
  nesse caso e 0 caso contrário */
```
#### **Arquivo Racionais.h**

**Implementação (Arquivo Racionais.c):** 

```
/* Racionais.c */
#include "Racionais.h"
/* Funções Exportadas */
...
```
**Arquivo Racionais.c**

## TADs em C: Exercício

```
#include <stdio.h>
```

```
#include "Racionais.h"
```

```
void main(void){
```
}

**/\* Teste do TAD: Exercício... \*/**

**Arquivo Teste\_Racionais.c**

### TADs em C: Observações

- Os tipos de dados e funções descritos no arquivo de cabeçalho Racionais.h são exportados para os módulos que incluem esse arquivo via #include "Racionais.h"
	- são visíveis para os "clientes" do TAD
		- por exemplo, arquivo Teste\_Racionais.c
	- Funções e tipos de dados para fins exclusivos da implementação interna do TAD não devem constar no arquivo de cabeçalho, apenas no arquivo de implementação (Racionais.c)
		- não são exportados ao "cliente"
			- são inacessíveis para quem utiliza o TAD
			- cliente só precisa/deve ter acesso à versão compilada de Racionais.c

## Exercícios

- Escrever um programa C que executa operações sobre números racionais, utilizando o TAD construído.
- Re-implementar o TAD Racionais usando um vetor de dois elementos como tipo base, ao invés de um *struct* com dois campos como foi feito
	- O que é preciso alterar no programa do item anterior para essa nova versão do TAD?
	- Complemente o TAD Racionais com uma função de teste de igualdade alternativa, que verifique a igualdade dos dois números sem a restrição de que seus numeradores e denominadores devam ser iguais para retorno verdadeiro

## Exercício: TAD Conjuntos (SET)

- **Um conjunto é uma coleção não ordenada de** elementos; os elementos são ditos membros do conjunto.
- Todos os elementos são diferentes: nenhum conjunto contém 2 cópias do mesmo elemento.

 Ex: {1,4} ok {1,4,1} não ok

Operações básicas: união, intersecção e diferença

- $\blacksquare$  Se A e B são conjuntos, então A  $\cup$  B é o conjunto de elementos que são membros de A ou de B ou de ambos
- $\blacksquare$  Se A e B são conjuntos, então A  $\cap$  B é o conjunto de elementos que estão em A e em B
- Se A e B são conjuntos, então A B é o conjunto de elementos de A que não estão em B

 Exemplo: A = {a,b,c} B = {b,d} A B = {a,b,c,d} A B = {b} A – B = {a,c}

# Tipo Conjunto de Inteiros

### Objetivo:

- Criar um tipo de dado Conjunto de inteiros e disponibilizá-lo na forma de TAD
- **Passos:** 
	- Representação dos valores do tipo
	- **Implementação das operações**
	- Construção dos arquivos .h e .c

## Conjuntos em C

Como representar um conjunto de inteiros em C?

□ Supondo os valores de inteiros num intervalo 0..N-1

## Conjuntos em C

Como representar um conjunto de inteiros em C?

# define N 100 //por exemplo, conjunto que tem números de 0 a 99 int conjunto[N]; **//conjunto[i]=1 se i está no conjunto; 0, caso contrário**

Ex.:  $C = \{4, 2, 1\}$ 

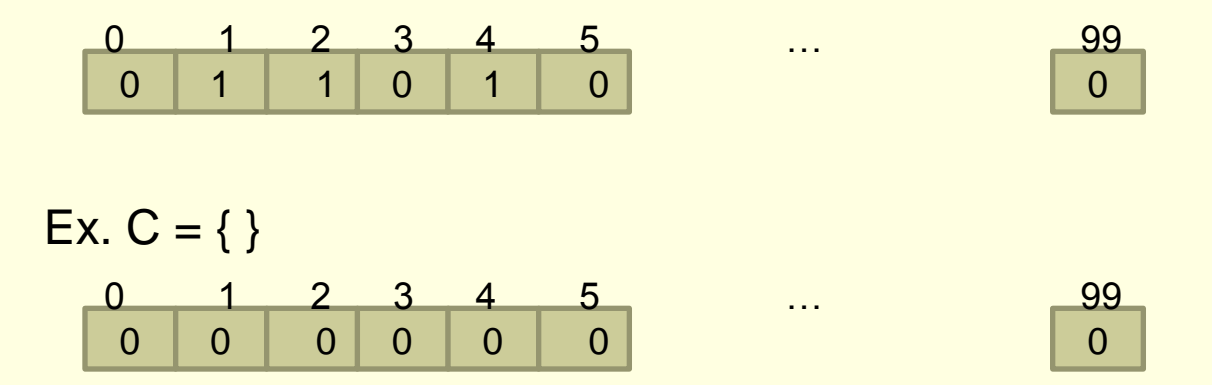

# Conjunto de Operações?

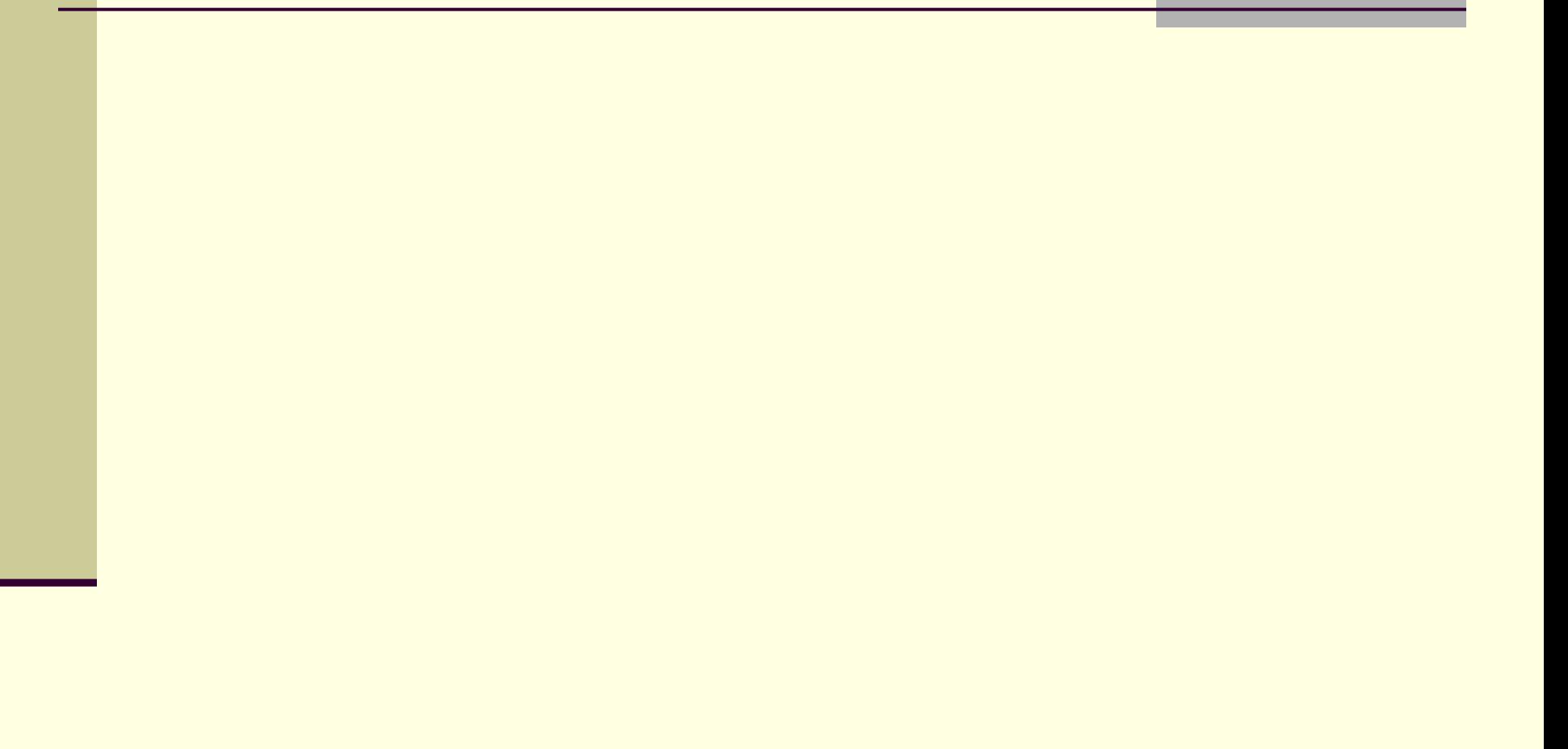

## Operações usuais

- **União(A,B,C)**
- $\blacksquare$  Intersecção(A,B,C)
- Diferença(A,B,C)
- $\blacksquare$  Membro(x,A)
- Cria\_Conj\_Vazio(A)
- Insere(x,A)
- Remove(x,A)
- **Atribui(A,B)**
- Min(A)
- $Max(A)$
- **Igual(A,B)**

## Definição das operações

- União(A,B,C): toma os argumentos A e B que são conjuntos e retorna  $A \cup B$  à variavel C
- $\blacksquare$  Intersecção(A,B,C): toma os argumentos A e B que são conjuntos e retorna A  $\cap$  B à variavel C
- Diferença(A,B,C): toma os argumentos A e B que são conjuntos e retorna A - B à variavel C
- Membro(x,A): toma o conjunto A e o objeto x cujo tipo é o tipo do elemento de A e retorna um valor booleano  $-$  true se  $x \in A$  e false caso contrário
- 32 Cria\_Conj\_Vazio(A): faz o conjunto vazio ser o valor para a variável conjunto A

## Definição das operações

- **Insere(x,A): equivale a**  $A = A \cup \{x\}$ . Se x já é um membro de A, então a operação insere não muda A
- Remove $(x, A)$ : equivale a  $A = A {x}$ . Se x não pertence a A então a operação remove não altera A

## Definição das operações

- Copia(A,B): Faz uma cópia do conjunto A em B
- Min(A): retorna o valor mínimo do conjunto A. Por exemplo:  $Min({2,3,1}) = 1$
- Max(A): Similar a Min(A) só que retorna o máximo do conjunto

 Igual(A,B): retorna true se e somente se os conjuntos A e B consistem dos mesmos elementos

## Exercício

### **Em duplas, definir o arquivo conjunto.h**

```
/* TAD: conjunto*/
/* Tipo Exportado */
Typedef int elem;
struct conjunto { //usar struct é interessante para encapsular//
           elem* v; //vetor booleano que armazenará o conjunto sendo que 
           //o índice corresponde ao elemento, e o valor é true se o elemento está 
           // no conjunto, false caso contrário
};
typedef struct conjunto Conjunto;
/* Funções Exportadas */
/* Função união - Une os elementos do conjunto A e B em um conjunto C */void uniao (Conjunto *A, Conjunto *B, Conjunto *C);
/* Função Intersecção – Armazena em C os mesmos elementos que estão no conjunto A e 
   B^*/void interseccao (Conjunto *A, Conjunto *B, Conjunto *C); 
/* Função libera – Libera a memória de um conjunto */
void libera (Conjunto *A);
```

```
/* Continuação... */
```

```
/* Função diferença – atribui ao conjunto C a diferença entre os 
  conjuntos A e B */
```
**void** diferença(Conjunto \*A, Conjunto \*B, Conjunto \*C);

```
/* Função membro – verifica se o elemento elem está no Conjunto 
  A \times /
```
**int** membro(elem x, Conjunto \*A);

/\* Função Cria\_Conj\_Vazio – Cria um conjunto vazio e retorna o conjunto criado. A variável erro retorna 0 se o conjunto foi criado corretamente e 0 caso contrario. Deve ser usado como primeira operação sobre um conjunto. \*/

Conjunto \*Cria\_Conj\_Vazio (**int** \*erro);

/\* Função insere – insere o elemento elem no conjunto A e retorna se a execução foi realizada com sucesso(1) ou  $n\tilde{a}$ o $(0)$  \*/

37

**int** insere(elem x, Conjunto \*A);

```
/* Continuação... */
```
/\* Função remove (diferente da de PASCAL) – remove o elemento elem do Conjunto A, retorna 1 se o elemento foi retirado e 0 se o elemento não está no conjunto \*/ **int** remove(elem x, Conjunto \*A);

 $\sqrt{*}$  Função copia – faz a copia do conjunto A para o B\*/ **void** copia(Conjunto \*A, Conjunto \*B);

/\* Função min – retorna o menor elemento do conjunto A – se o conjunto está vazio retorna TAM \*/ **elem** min(Conjunto \*A);

```
/* Continuação... */
/* Função max – retorna o maior elemento do conjunto A - se o 
  conjunto está vazio retorna TAM */
elem max(Conjunto *A);
/* Função igual – verifica se o conjunto A é igual a 
Conjunto B */
int igual(Conjunto *A, Conjunto *B);
\frac{1}{2} Funcão tamanho - retorna o tamanho do conjunto A \frac{\pi}{4}int tamanho(Conjunto *A);
/* Função testa vazio – verifica se o conjunto A é vazio 1 se
  for vazio e 0 caso contrario*/
int testa vazio(Conjunto *A);
```
39

```
#include <stdlib.h> /* malloc, free, exit */
#include <stdio.h> /* printf */
#include "conjunto.h"
```
#define TAM \$\$\$ // trabalha com elementos do universo 0..TAM -1

```
void libera (Conjunto *A){
   free(A->v);
   free(A);
```
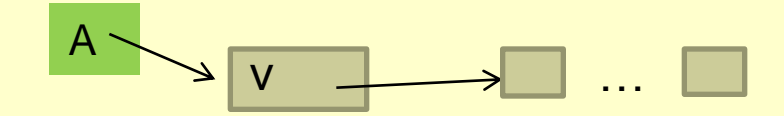

```
Arquivo conjunto.c
```
}

```
/* Continuação... */
void uniao (Conjunto *A, Conjunto *B, Conjunto *C) {
   int i;// variável auxiliar para realização do loop 
   for(i = 0; i<TAM; i++){
     if (A->v[i]=-1) || (B->v[i]=-1) {
       C->v[i]=1;}
   }
}
void interseccao(Conjunto *A, Conjunto *B, Conjunto *C) {
   int i; // variável auxiliar para realização do loop 
   for(i = 0; i<TAM; i++){
     if (A->v[i]=-1) & (B->v[i]=-1) {
       C->v[i]=1;}
}
```
41

```
/* Continuação... */
/* faz o conjunto vazio ser o valor para a variável conjunto A. Deve ser 
   usado como primeira operação sobre um conjunto.*/
Conjunto* Cria_Conj_Vazio(int *erro) {
   int i; // variável auxiliar para realização do loop
   Conjunto* conj = (Conjunto*) malloc(sizeof(Conjunto));
   if (conj == NULL) {
        erro= 1;
        ext(1);
   }
   conj->v = (int*)malloc(TAM*sizeof(int));
   (i=0;i<TAM;i++){
     convi->v[i]=0;}
   error = 0;
   return conj;
}
                                           v
                                  conj
                                             v
                                    conj
                                                           …
                                                       0 …. TAM-1
```

```
/* Continuação... */
int insere(elem x, Conjunto *A) {
   if (x)=TAM |x<0 |return 0;
   }
  A->v[x]=1;return 1;
}
int membro(elem x, Conjunto *A) {
   if (x>=TAM | | x<0 | | (A->v[x]=-0)) {
     return 0;
   }
  return 1;
}
```
**Arquivo conjunto.c**

43

```
/* Continuação... */
int remove(elem x, Conjunto *A) {
   if (x>=TAM | x<0 | (A->v[x]=-0)) {
       return 0;
   }
  A->v[x]=0;return 1;
}
void copia(Conjunto *A, Conjunto *B) {
  int i; // variável auxiliar para realização do loop
   for(i = 0; i<TAM; i++){
    B->v[i]=A->v[i];}
}
```
**Arquivo conjunto.c**

44

```
/* Continuação... */
```

```
elem min (Conjunto *A) {
   int i; 
   for(i = 0; i<TAM; i++){
     if (A->v[i]=-1) {
        return i;
     }
   }
   return TAM; // condição de conjunto vazio
}
elem max (Conjunto *A) {
   int i; 
   for(i = TAM - 1; i>-1;i--){
     if (A->v[i]=1) {
        return i;
     }
   }
   return TAM; // condição de conjunto vazio
}
```

```
/* Continuação... */
```

```
void diferenca(Conjunto *A, Conjunto *B, Conjunto *C){
   int i; // variável auxiliar para realização do loop
   for(i = 0; i<TAM; i++){
     if (A->v[i]=-1) & (B->v[i]=-0) {
        C->v[i]=1;}
}
int igual(Conjunto *A, Conjunto *B){
   int i; 
   for(i = 0; i<TAM; i++){
     if (A->v[i] != B->v[i]) {
        return 0;
     }
   }
   return 1;
}
```

```
/* Continuação... */
int tamanho(Conjunto *A){
   int i,tam; // variável auxiliar para realização do loop e para a 
   // verificação do tamanho do conjunto
   tan = 0;
   for(i = 0; i<TAM; i++){
     if (A->v[i]=1) {
       tam++;
     }
   }
   return tam;
}
int testa vazio(Conjunto *A);{
   int i; 
   for(i = 0; i<TAM; i++){
     if (A->v[i]=1) {
         return 0;
     }
   }
   return 1;
}
```
# Exercício: TAD Números Complexos

- Escrever o TAD para números complexos (arquivos .h e .c).
- Sabe-se que um número complexo possui a forma: a *+ bi*, onde *a* é a parte real e *b* é a parte imaginária, ambas representadas por valores reais
- Operações:
- Criação de um número complexo z a partir de dois reais, a e b.
- $\blacksquare$  Adição: se z1 = a + bi e z2 = c + di, então  $z1 + z2 = a + c + (b + d)i$
- $\blacksquare$  Multiplicação : z1\*z2 = (ac bd) + (ad + cb)i